#### Cours 1 - Premiers pas en 3D

Xavier Décoret - INF583 – École Polytechnique

#### Disclaimer

## Attention, c'est le cours<br>Ne plus difficile

- le plus difficile
- le plus important
- Il y a beaucoup de "on verra plus tard"<br>C'est le "cerere" sur la suel en sur les
- ▶ C'est le "canvas" sur lequel ancrer les connaissances

#### **Overview**

## **Représentation du monde<br>Réprésentation du monde**

- maillages
- coordonnées homogènes
- $\blacktriangleright$ matrices de transformation

#### Obtention d'une image

- **Modèle de caméra<br>Nous tracine**
- ▶ ray-tracing
- **F** rasterisation
- découverte de l'API

#### **Overview**

## **Représentation du monde**

- maillages
- **Expediences** homogènes
- matrices de transformation
- Obtention d'une image
	- **Modèle de caméra<br>Nous tracine**
	- ray-tracing
	- **Exercisation**
	- découverte de l'API

### Représentation du monde

#### Notion de modèle

- représenter un objet à manipuler
	- $\blacktriangleright$  modèles réduits, maquettes
	- $\blacktriangleright$  visualisation et édition
- abstraire la réalité
	- simplifier/idéaliser le problème
	- réduire/identifier les paramètres

#### Types de modèles?

- modèles mathématiques
	- classes d'objets représentables
- modèles numériques
	- $\blacktriangleright$  valeurs décrivant un objet particulier

### Spécificité de l'informatique

Le modèle doit être constructif

- **Ex:** la suite des nombres premiers
	- $\mathcal{L}_{\mathcal{A}}$  en math
		- définition par des propriétés  $\mathbf{r}$
		- $\mathbf{r}$ manipulation par des théorèmes
- ex: droite perpendiculaire à une autre
	- $\blacksquare$  en math
		- règle et compas

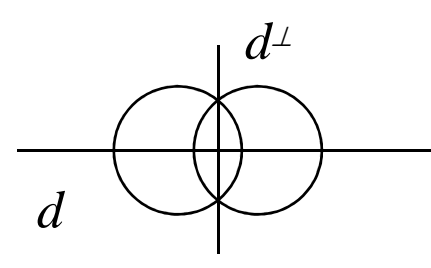

*modèle du compas et de la règle*

 $\blacksquare$  en info

 $\mathcal{L}_{\mathcal{A}}$ 

■ on veut leurs valeurs!

 en infoE coordonnées 2D

$$
D(M, rot(\frac{\pi}{2}, \vec{v}))
$$
  

$$
D(M, \vec{v})
$$

### Application au graphisme (1/2)

# **Que faut-il modéliser?**<br>Na forme des objets

- la forme des objets
- l'apparence des objets<br>matériaux
	- $\blacktriangleright$  matériaux
	- ombres
	- $\blacktriangleright$  plus généralement, les interaction lumineuses
- la "physique"
	- $\blacktriangleright$ mouvements
	- collisions
	- $\blacktriangleright$  déformations

### Application au graphisme (2/2)

# Quelles sont les contraintes?

- **Modèle puissant** permettant:
	- de représenter une large classe d'objets
	- de créer des objets complexes à partir d'objets simples
- $\blacktriangleright$  modèle intuitif permettant
	- d'éditer le modèle
	- d'animer des parties du modèle
- **Modèle efficace** 
	- peu coûteux en mémoire
	- ▶ rapide à afficher / à traiter

### Conclusion

- Il n'y a pas un mais des modèles!
- **On verra principalement les maillages**<br>NECCD des différents modèles
	- **PGCD des différents modèles**<br>La des té su centre ses élémetries
	- Adapté au cartes accélératrices 3D<br>Notate intuitif
	- Ы Plutôt intuitif
	- Massivement utilisé
- **On en verra d'autres plus tard<br>Medélisation à base de point** 
	- Modélisation à base de point
	- Modélisation à base d'image
	- **Modélisation procédurale**<br>No Surfacea horamétrica
	- Surfaces paramétrées

#### **Overview**

## Représentation du monde

#### maillages

- **Expediences** homogènes
- matrices de transformation
- Obtention d'une image
	- **Modèle de caméra<br>Nous tracine**
	- ray-tracing
	- **Exercisation**
	- découverte de l'API

### Maillages

# Ensemble de sommets et de faces

- sommet (vertex/vertices)
	- ensemble d'attributs dont une position 3D
- ▶ faces (face, facets)
	- relie les points<br>Cartiers (1996)
	- a deux "côtés"
	- $\blacktriangleright$ l'orientation compte
	- ▶ doit être convexe<br>、
	- $\blacktriangleright$  peut se ramener aux triangles

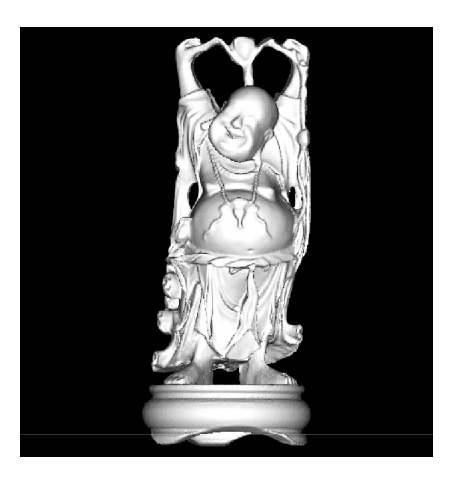

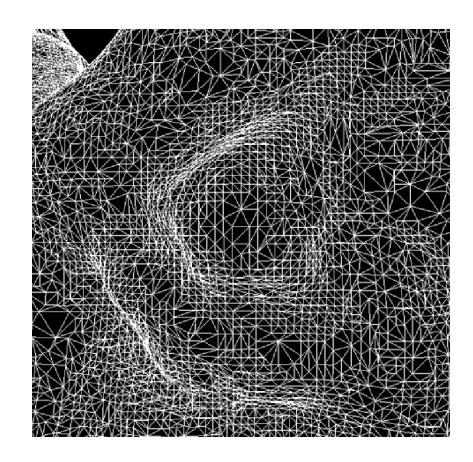

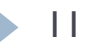

#### Authoring

Avec un système de scan 3D

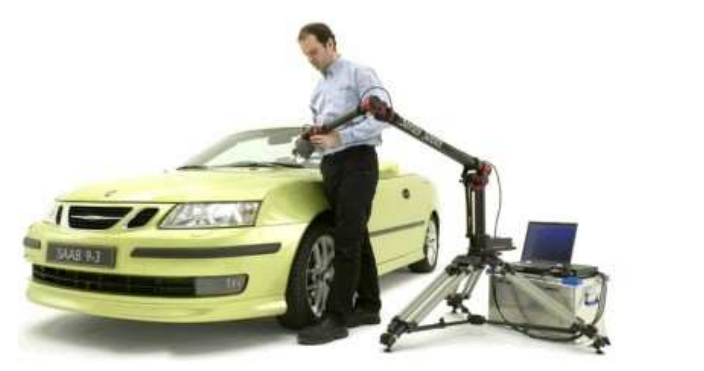

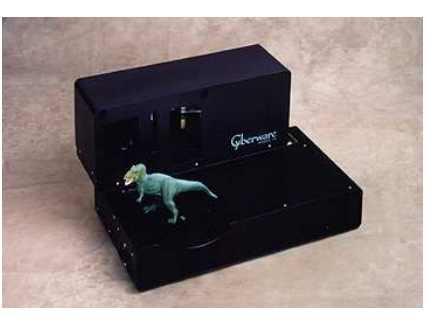

Avec un outil de DCC (Digital Content Creation)

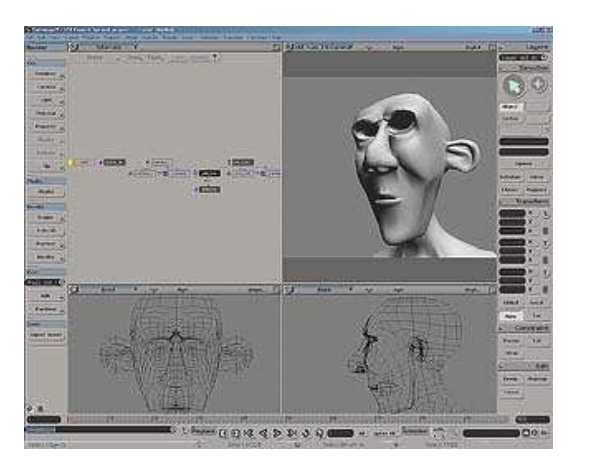

### **Overview**

**Représentation du monde<br>Réprésentation du monde** 

- maillages
- **Expediant de la coordonnées homogènes**
- matrices de transformation
- Obtention d'une image
	- **Modèle de caméra<br>Nous tracine**
	- ray-tracing
	- **Exercisation**
	- découverte de l'API

#### Coordonnées homogènes

## **Espace projectif IP<sup>3</sup>**

 $\blacktriangleright$  Espace quotient sur IR<sup>4</sup> pour la relation d'équivalence

$$
(x, y, z, w) \equiv (x', y', z', w') \Leftrightarrow \begin{cases} \left(\frac{x}{w}, \frac{y}{w}, \frac{z}{w}\right) = \left(\frac{x'}{w'}, \frac{y'}{w'}, \frac{z'}{w'}\right) \text{si } w \neq 0\\ (x, y, z) = (x', y', z') \text{si } w = 0 \end{cases}
$$

 $\blacktriangleright$  Contient IR<sup>3</sup> plus les points à l'infini

#### $\blacktriangleright$ À quoi ça sert?

- **Unifier les calculs géometriques**<br>Le Bermettue des internalations
- $\blacktriangleright$ Permettre des interpolations

### **Overview**

**Représentation du monde<br>Réprésentation du monde** 

- maillages
- coordonnées homogènes
- matrices de transformation
- Obtention d'une image
	- **Modèle de caméra<br>Nous tracine**
	- ray-tracing
	- **Exercisation**
	- découverte de l'API

#### Transformation

#### Pourquoi?

- **Nutilisation de repères locaux<br>Nuteme intien**
- $\blacktriangleright$ Instanciation

#### **Lesquelles?**

- Rigide: translation & rotation
- Autres: mise à l'échelle, shear
- ▶ Et plus dans un instant…

# **Quelle représentation?**<br>Matrice 4x4

▶ Matrice 4x4

#### ▶ Attention à "l'orientation"

▶ Row order vs. column order

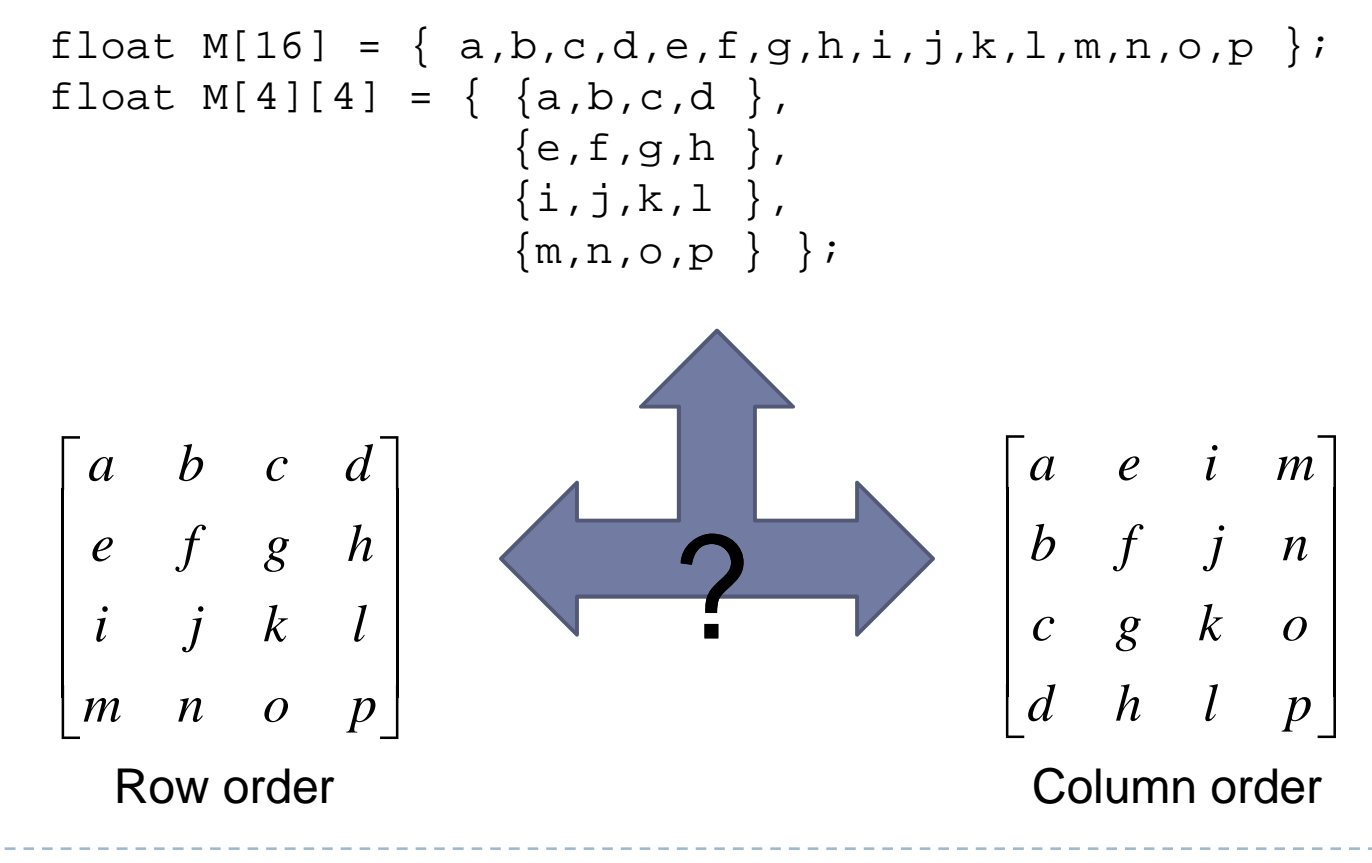

#### ▶ Attention à "l'orientation"

- ▶ Row order vs. column order
- Anglo saxons et Français

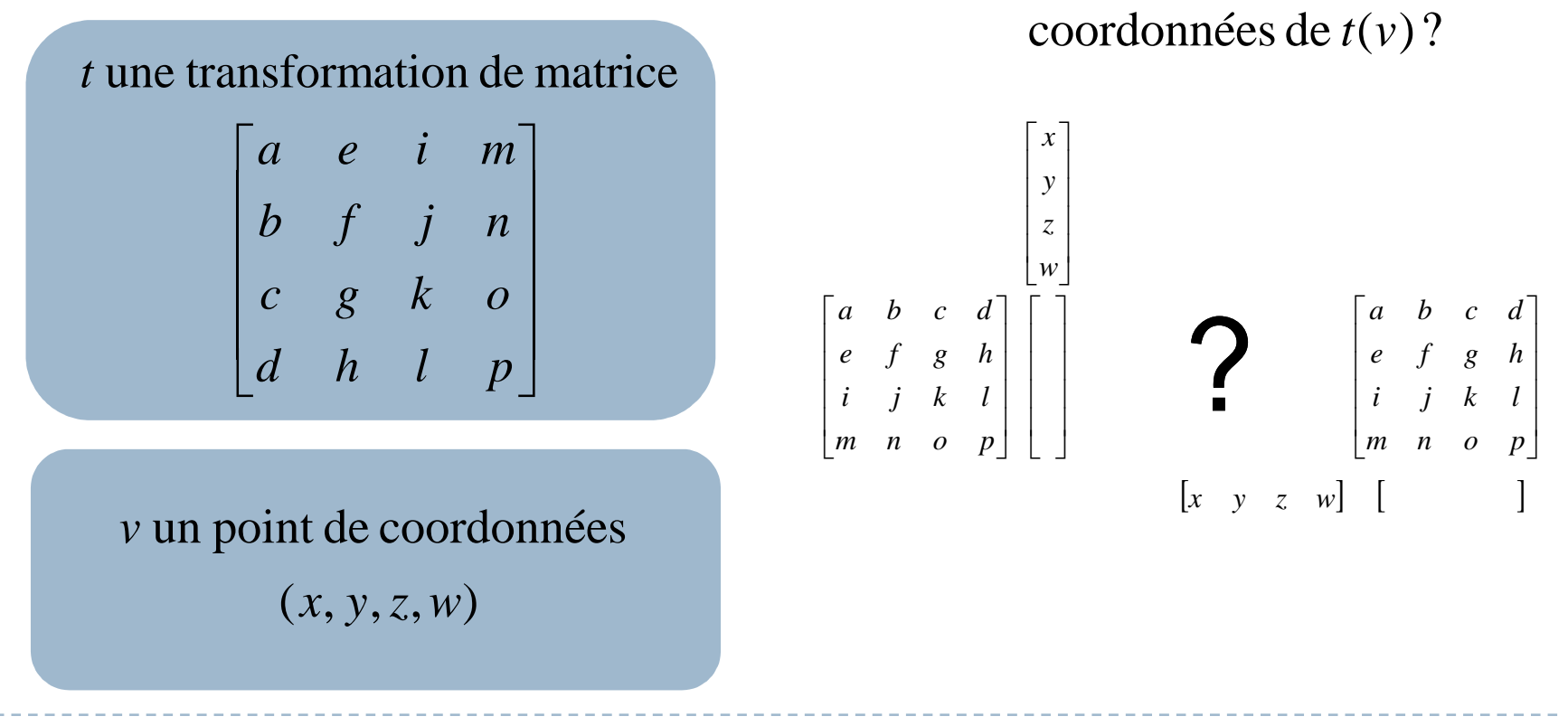

#### ▶ Attention à "l'orientation"

▶ Voici la convention/cohérence choisie

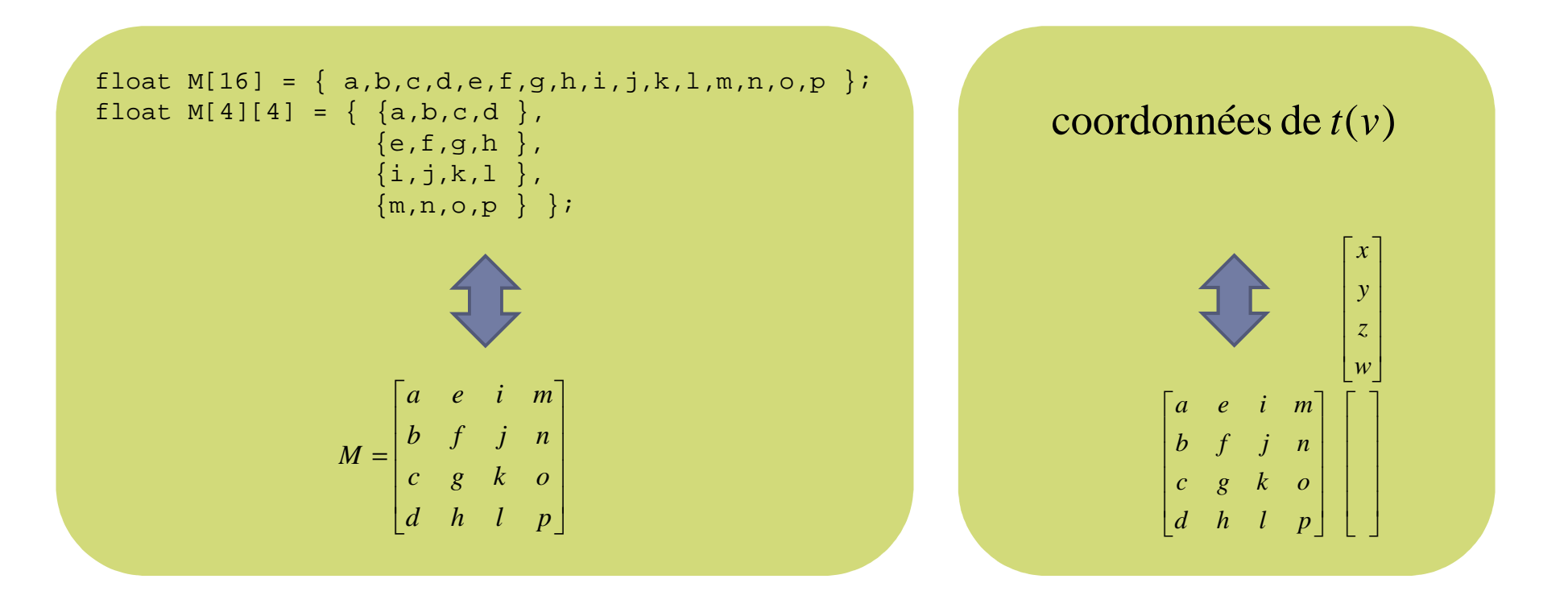

## **Permet les transformations précédentes**

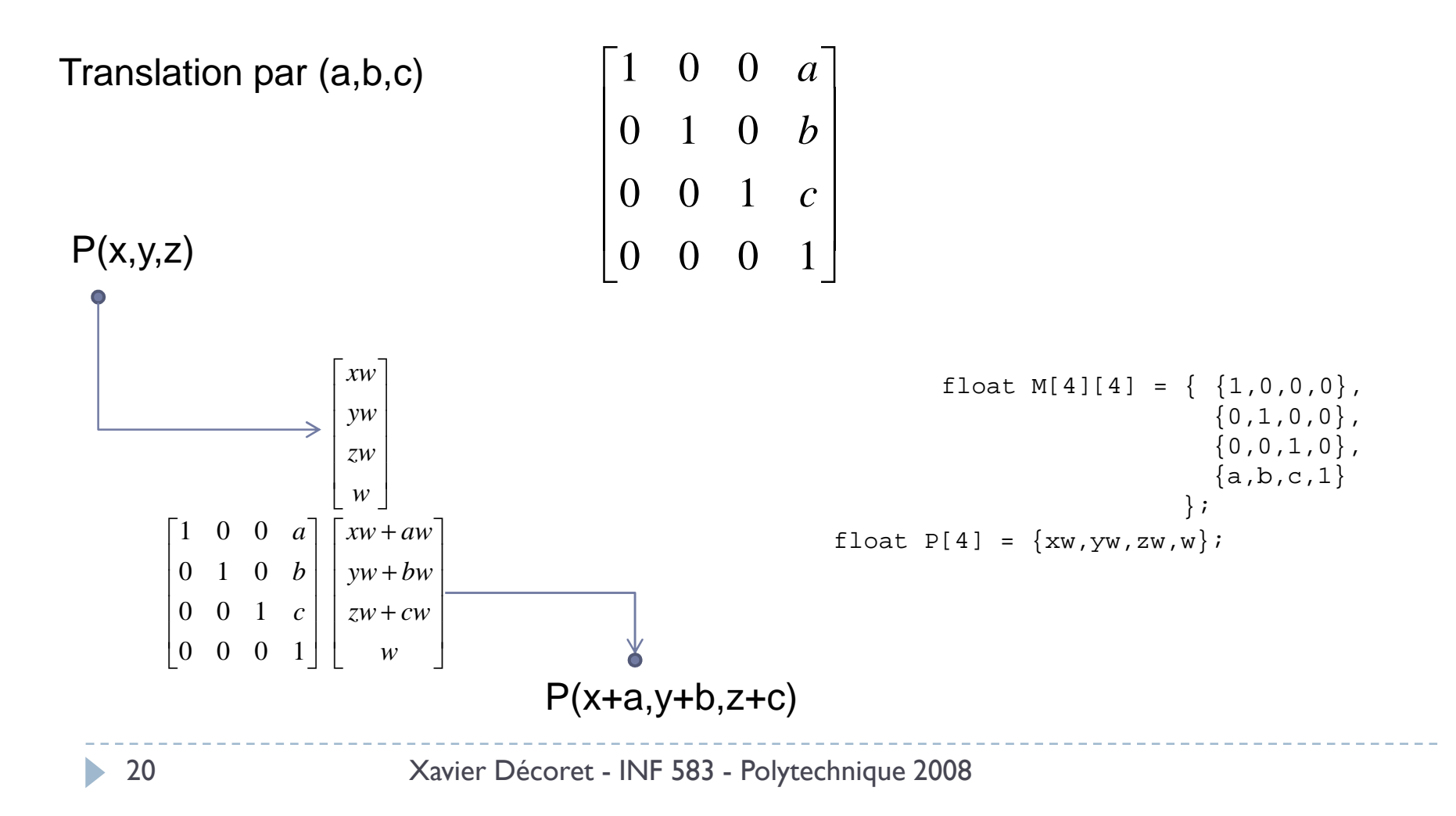

**Permet les transformations précédentes** 

Translation par (a,b,c)

$$
\begin{bmatrix} 1 & 0 & 0 & a \\ 0 & 1 & 0 & b \\ 0 & 0 & 1 & c \\ 0 & 0 & 0 & 1 \end{bmatrix}
$$

Rotation de 
$$
\alpha
$$
 autour de (x,y,z)

\n
$$
\begin{bmatrix}\nx^{2}(1-c) + c & xy(1-c) + zs & xz(1-c) + ys & 0 \\
yx(1-c) - zs & y^{2}(1-c) + c & yz(1-c) - xs & 0 \\
zx(1-c) - ys & zy(1-c) + xs & z^{2}(1-c) + c & 0 \\
0 & 0 & 0 & 1\n\end{bmatrix}
$$

### Permet plus encore<br>Projection sur un al

 $\blacktriangleright$  Projection sur un plan depuis un point (ou une direction)

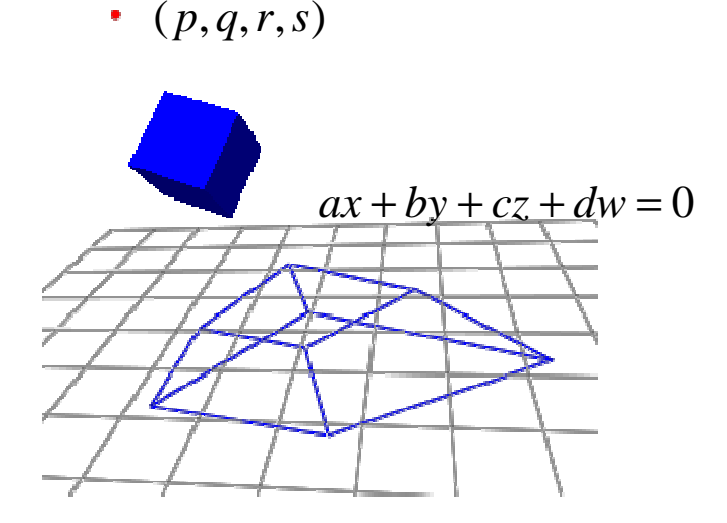

$$
M = [abcd]^T \times [pqrs] - [abcd] \times [pqrs]^T I
$$

### Permet plus encore<br>Transformation d'un

 $\blacktriangleright$  Transformation d'un segment en un autre

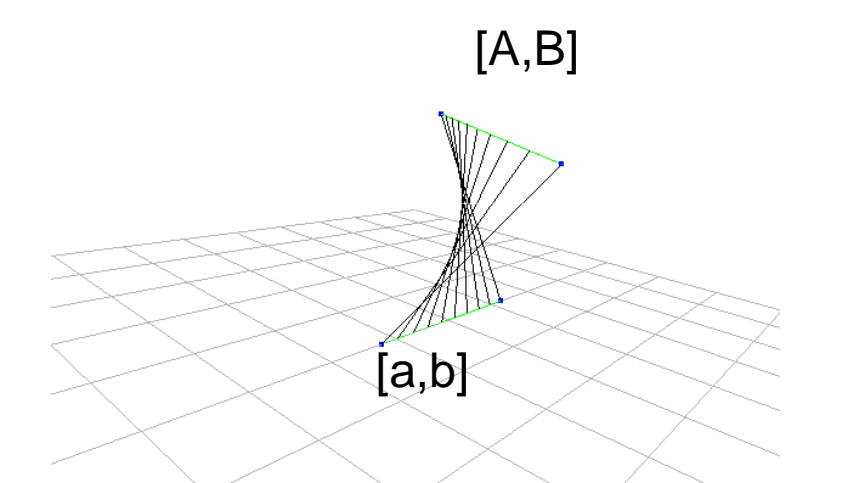

$$
M = uTab + abT \times (a-(A.u)ab)
$$
  
Les vecteurs u  
des coordonné  
avec w=0 pou  
w=1 pour a et

 Les vecteurs u,ab,a et A sont des coordonnées homogènes avec w=0 pour u et ab, et avec w=1 pour a et A

#### **Overview**

**Représentation du monde<br>Réprésentation du monde** 

- maillages
- **Expedience de formogènes**<br>Le montière de trensformentie
- matrices de transformation

#### Obtention d'une image

- **Modèle de caméra**<br>Marconesime
- ray-tracing
- **Exercisation**
- découverte de l'API

#### Obtention d'une image

#### Ray-tracing

**Con part de la caméra et<br>Con regarde quelles** on regarde quelles parties de la scène ellevoit.

#### Rasterisation

 On part de la scène et on la projette sur l'écran de la caméra

# **Paramètres intrinsèques et extrinsèques**<br>Resition/exientation

- ▶ Position/orientation
- **Pyramide de vue (view frustum)**

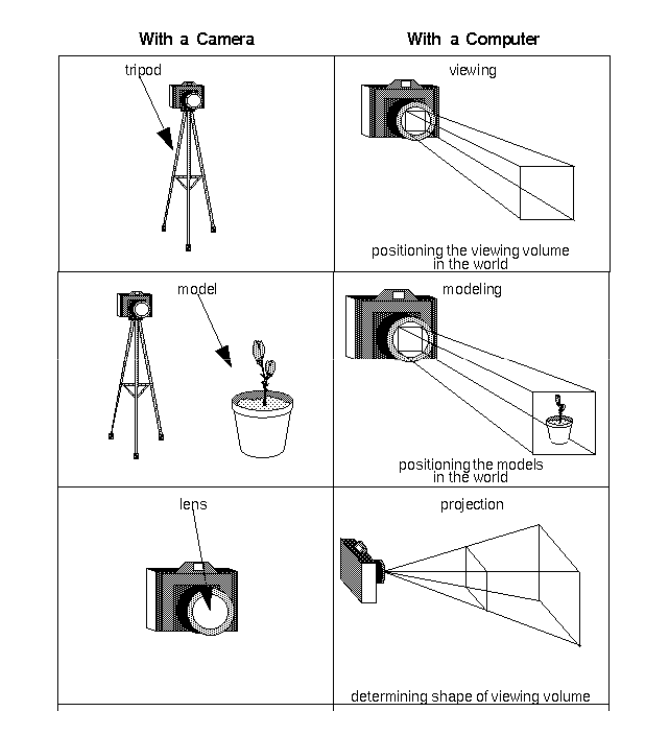

# **Paramètres intrinsèques et extrinsèques**<br>Resition/exientation

- ▶ Position/orientation
- **Pyramide de vue (view frustum)**

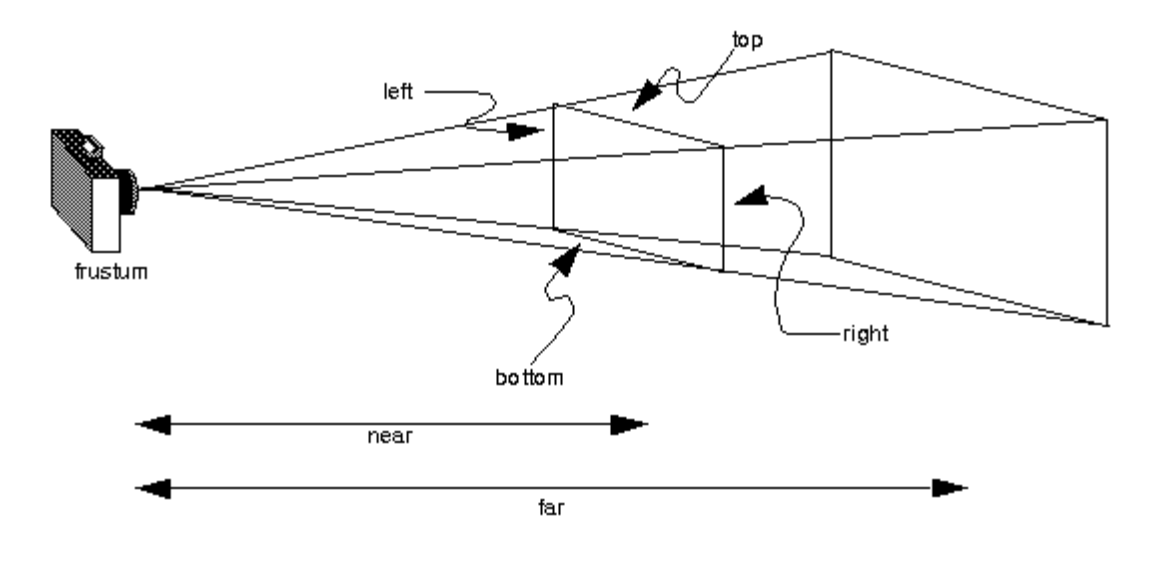

# **Paramètres intrinsèques et extrinsèques**<br>Resition/exientation

- ▶ Position/orientation
- **Pyramide de vue (view frustum)**

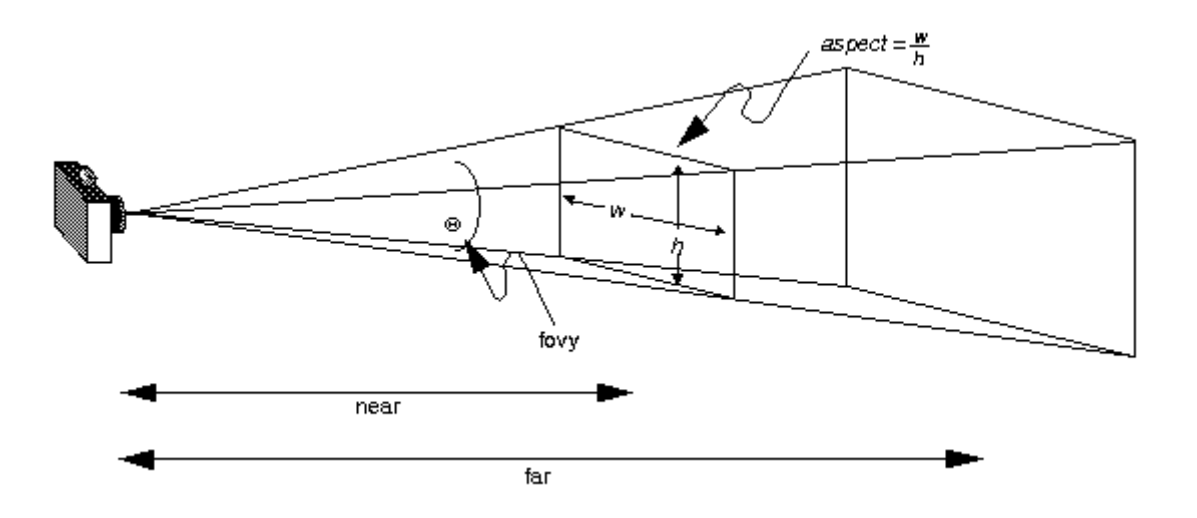

▶ Modélisé par deux matrices 4x4<br>Wiew the Line of the Line of the Line

- $\blacktriangleright$ View : place la caméra dans le monde ou, de manière équivalente, transforme le monde dans le repère propre de la caméra.
- $\blacktriangleright$  $\blacktriangleright$  Projection : projette les points sur le plan image

#### …et un viewport

 $\blacktriangleright$ Indique comment "mapper" le plan image de la caméra sur tableau de pixels

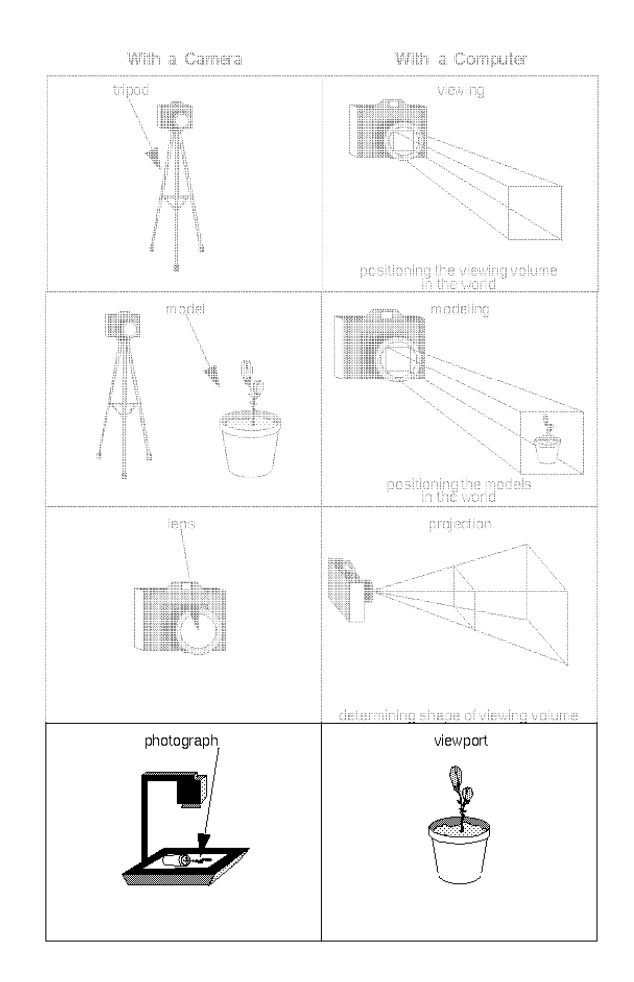

## $\blacktriangleright$  Projection orthogonale et perspective

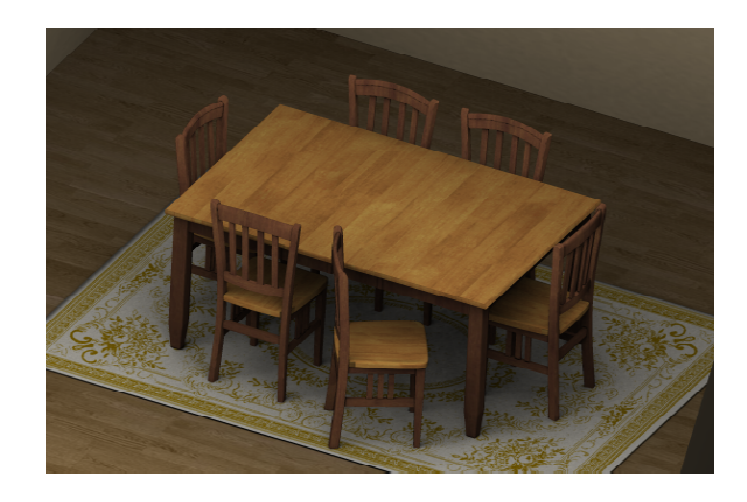

Typiquement utile pour la conception (vue de dessus, de côté), mais aussi pour modéliser des sources lumineusesdirectionnelles comme le soleil.

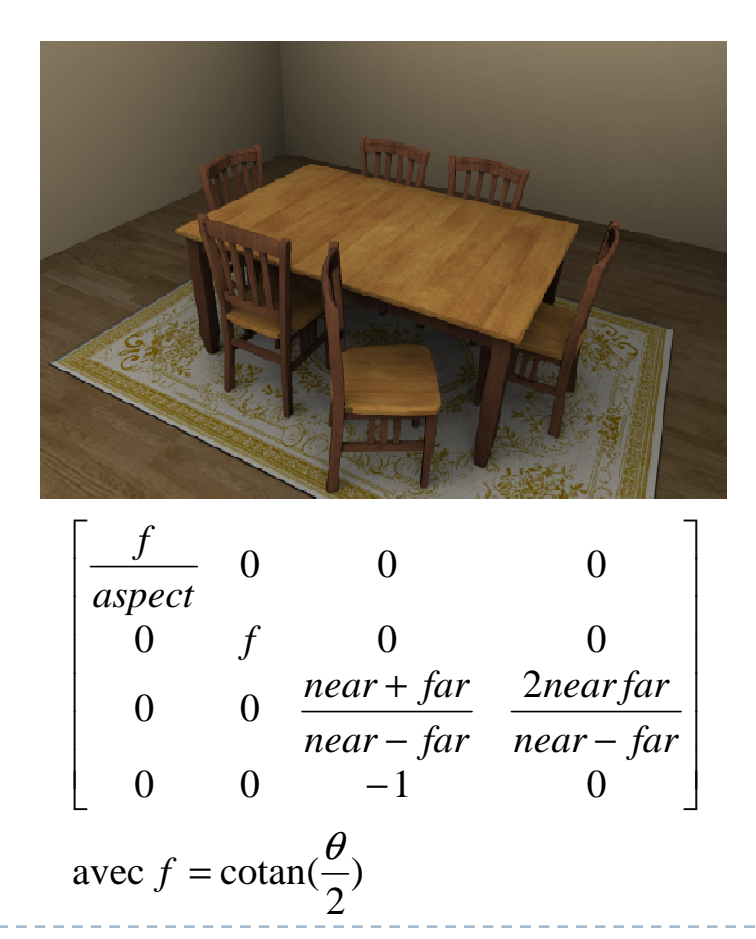

- C'est un modèle simple et pratique
- Ne simule pas les phénomènes optiques dus aux lentilles
	- pas de profondeur de champ
	- pas d'aberrations
- $\blacktriangleright$  On peut les rajouter par des "post-traitements" image

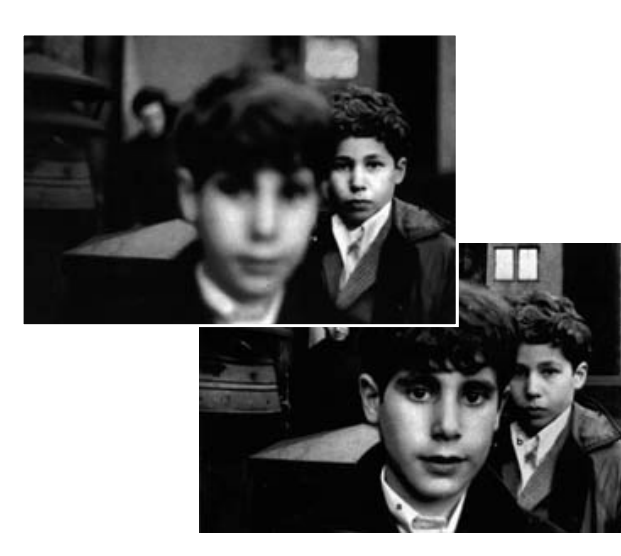

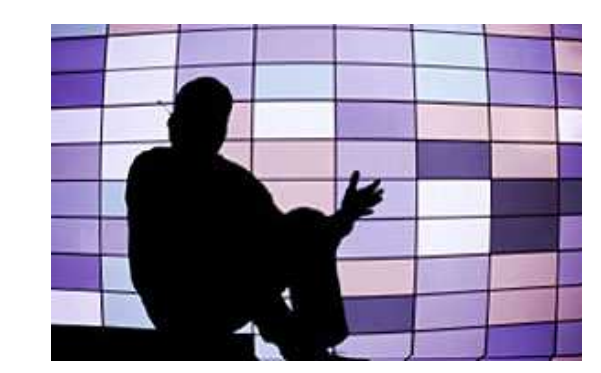

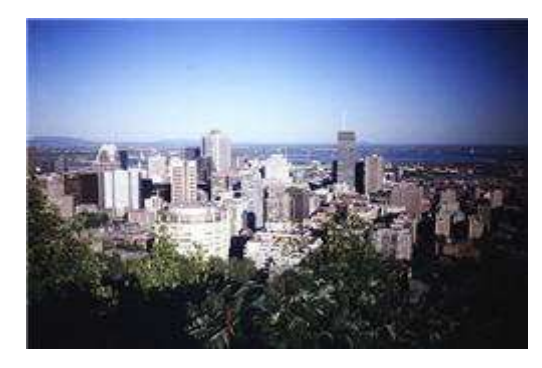

http://www.linternaute.com/photo\_numerique/dossier/aberrations/index.shtml

Appartient à une classe de caméra plus large

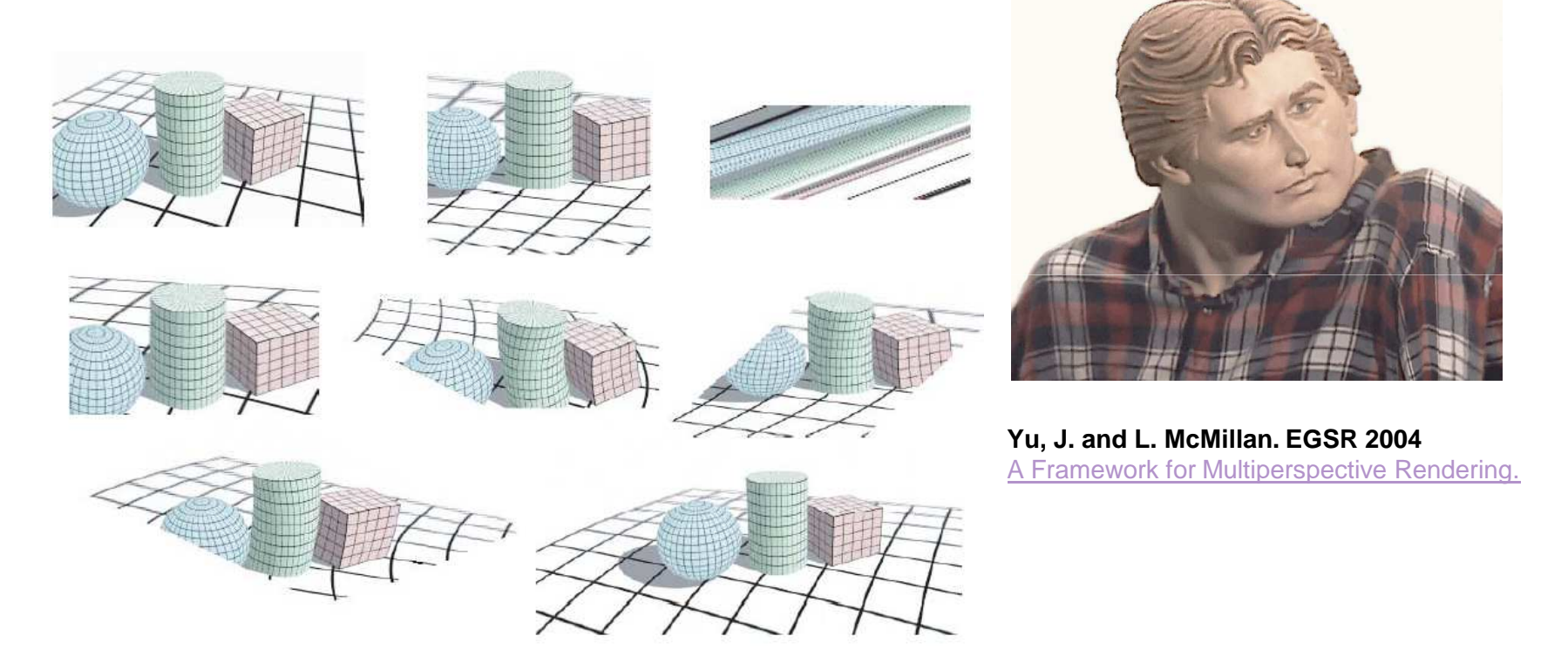

**Yu, J. and L. McMillan. ECCV 2004**General Linear Cameras.

#### **Overview**

**Représentation du monde<br>Réprésentation du monde** 

- maillages
- **Expedience de formogènes**<br>Le montière de trensformentie
- matrices de transformation
- Obtention d'une image
	- **Modèle de caméra<br>Nous tracine**
	- ▶ ray-tracing
	- **F** rasterisation
	- découverte de l'API

### Ray-tracing (1/3)

## **Pour chaque point P de l'écrance du la meuve de l'exploit de l'angle de la meuve de la meuve de la meuve de la meuve de la meuve de la meuve de la meuve de la meuve de la meuve de la meuve de la meuve de la meuve de la me**

- tracer un rayon joignant l'oeil et P
- $\blacktriangleright$ intersecter ce rayon avec les triangles de la scène
- calculer la couleur du point d'intersection l'
	- lancer éventuellement des rayons secondaires depuis <sup>I</sup>
	- $\blacktriangleright$  on y reviendra

### Ray-tracing (2/3)

## Calcul de l'intersection

- de nombreuses méthodes
- faisable en parallèle
- utilisation de structures d'accélération

#### Généralisable à d'autres primitives

- ▶ Quadriques (sphères, ellipsoides, cylindres, cônes)<br>← Guille néculière en hiémanhiques
- $\blacktriangleright$ Grille régulière ou hiérarchiques

**Fast, minimum storage ray/triangle intersection**Möller T., Trumblore B. Siggraph 2005 course

### Ray-tracing (3/3)

▶ Proche du phénomène "physique"<br>→

## **Nombreuses variantes & applications**<br>*Now tracing*

- ▶ Ray-tracing
- $\blacktriangleright$  Path tracing
- $\blacktriangleright$  Photon mapping
- Belles images mais coûteux

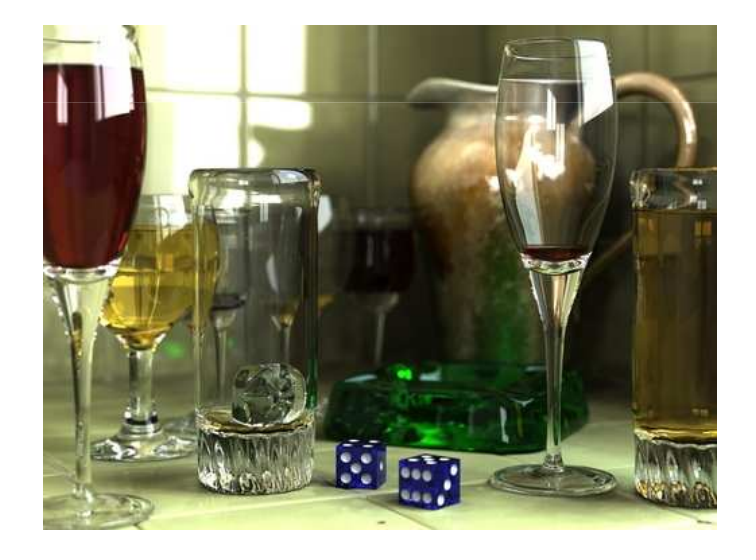

### Rasterisation (1/3)

### **Pour chaque triangle**<br>Can projette les somm

- **de on projette les sommets sur l'écrant de la position de la projete de la projeté de la projeté de la projeté de la projeté de la projeté de la projeté de la projeté de la projeté de la projeté de la projeté de la projet**
- on rempli l'intérieur du projeté
- $\blacktriangleright$  en chaque point, on garde la projection la plus proche

### Rasterisation (2/3)

## **Projection sur l'écran<br>Resition du semmet d**

- **Position du sommet dans le monde**
- $\blacktriangleright$ Position dans le repère caméra
- $\blacktriangleright$ Projection sur l'écran
- $\blacktriangleright$ Conversion en pixels

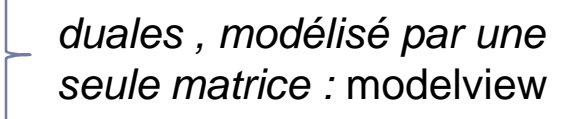

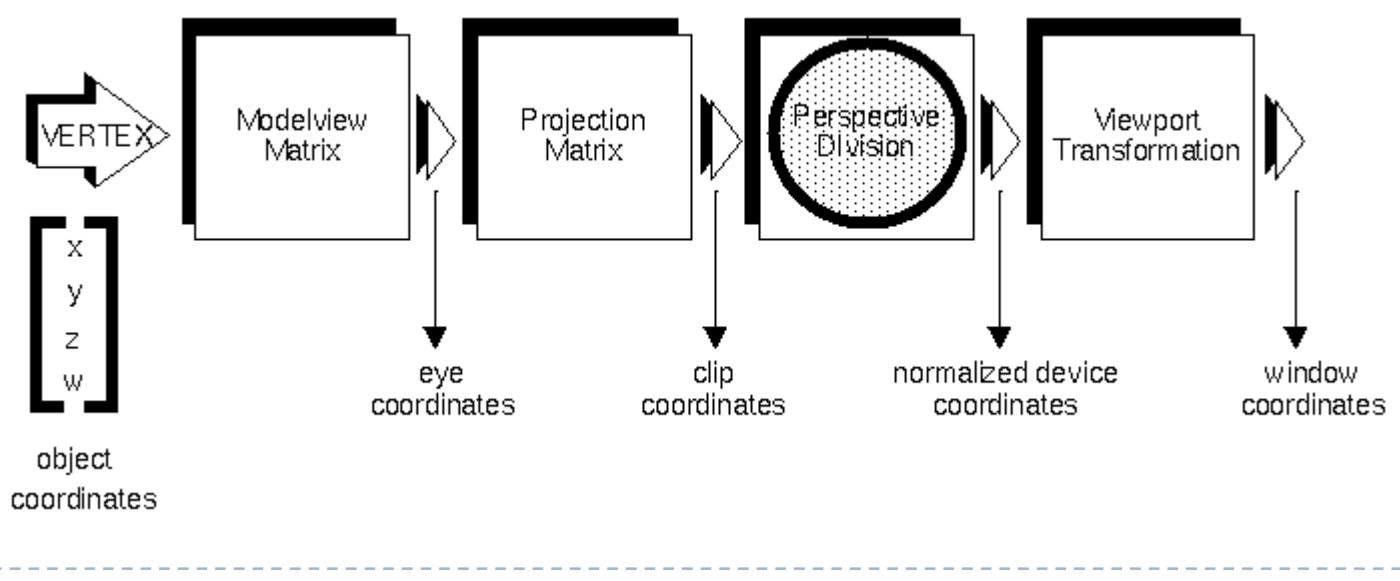

### Rasterisation (3/3)

## **Remplissage du projeté<br>Remplation des attribu**

- $\blacktriangleright$  Interpolation des attributs
- **Production d'une couleur (cf. plus tard)**<br>Laternalation acreacative
- $\blacktriangleright$  Interpolation perspective

### Rasterisation (3/3)

## **Problème: élimination des faces cachées**<br>http://www.cosc.brocku.ca/Offerings/3P98/course/lectures/biddepl

http://www.cosc.brocku.ca/Offerings/3P98/course/lectures/hiddenlines/

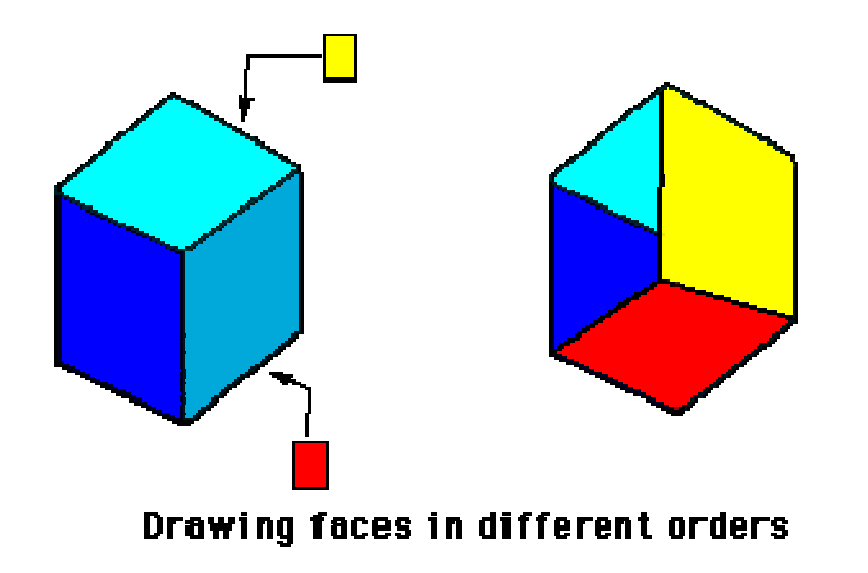

### Rasterisation (3/3)

# **Problème: élimination des faces cachées**<br>http://www.cosc.brocku.ca/Offerings/3P98/course/lectures/biddepl

http://www.cosc.brocku.ca/Offerings/3P98/course/lectures/hiddenlines/

- ▶ Solution: Z-Buffer et Z-test
	- ▶ Principe:
		- stocker une couleur <sup>p</sup>lus une distance à l'oeil
		- comparer celles des fragments produits  $\blacktriangleright$
		- $\blacktriangleright$  garder le plus proche

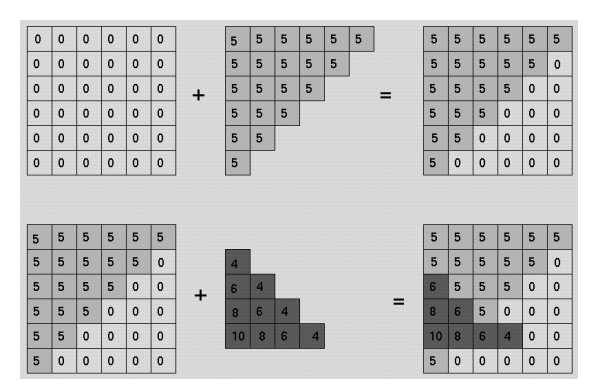

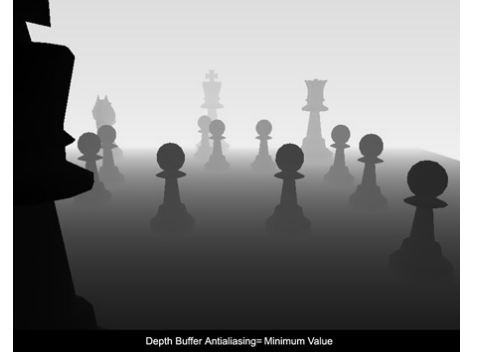

Principe du z-test Visualisation d'un z-buffer

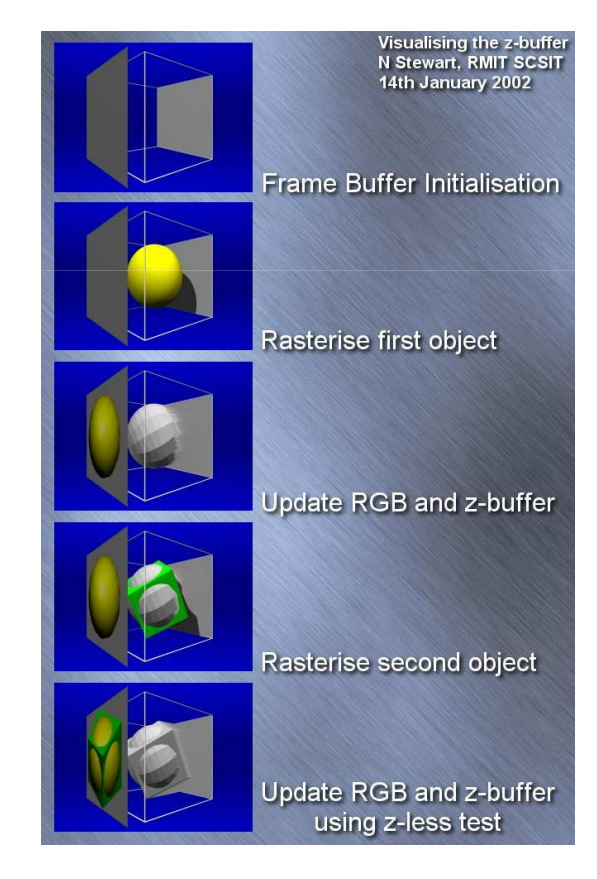

<sup>41</sup> Xavier Décoret - INF 583 - Polytechnique 2008

### Conclusion

- **On ne parlera que de rasterisation<br>Contrato de té composition**
- C'est très adapté aux cartes graphiques (aka GPU)<br>Reuravei<sup>2</sup>
	- ▶ Pourquoi?
	- $\blacktriangleright$  Comment marche une carte?
		- $\blacktriangleright$  Transform & Lighting stage
		- b Rasterisation
		- $\blacktriangleright$ Framebuffer
		- $\blacktriangleright$ Deph/Alpha/Scissor/Stencil Tests

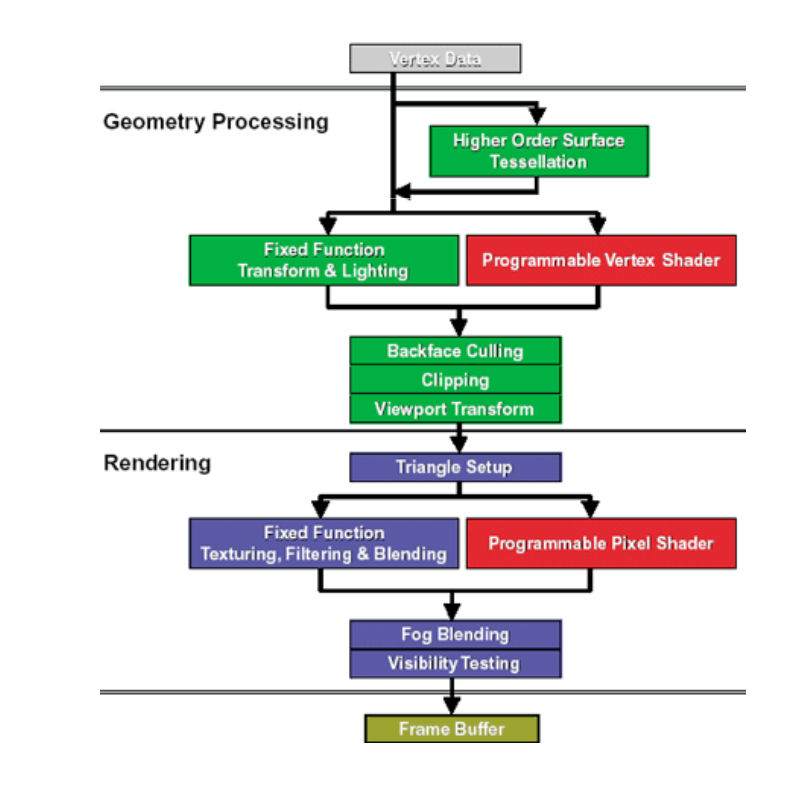

#### **Overview**

**Représentation du monde<br>Réprésentation du monde** 

- maillages
- substitutions de trensformations
- matrices de transformation
- Obtention d'une image
	- **Modèle de caméra<br>Nous tracine**
	- **>** ray-tracing
	- **F** rasterisation
	- découverte de l'API

### API graphiques

- **Permet d'envoyer des ordres à la carte<br>NESSE excelse de le sel**
- ▶ Très proche du hard<br>← Desse werden Disse
- Deux grandes: DirectX OpenGL
- ▶ Un exemple vaut mieux qu'un long discours<br>Napégifier un maillese en direct mede
	- spécifier un maillage en direct mode
	- instancier un objet<br>book anderessées
	- <sup>p</sup>lacer la caméra
- ▶ La suite en TD…

#### Retour sur les maillages

## **Considérations pratiques**<br>Steckese

- Stockage
- ▶ Performance
	- **Coût des traitements**<br>Coâte des traitements
	- ▶ Coûts des transferts CPU/GPU
- Considérations théoriques
	- **Information non structurée**
	- Forme mais pas topologie
- ▶ On peut faire mieux que la soupe de triangles…

### Indexed Face Set (1/2)

#### ▶ Principe

- Un tableau décrit les sommets (4 floats)
- Un tableau décrit les triangles reliant ces sommets (integers)

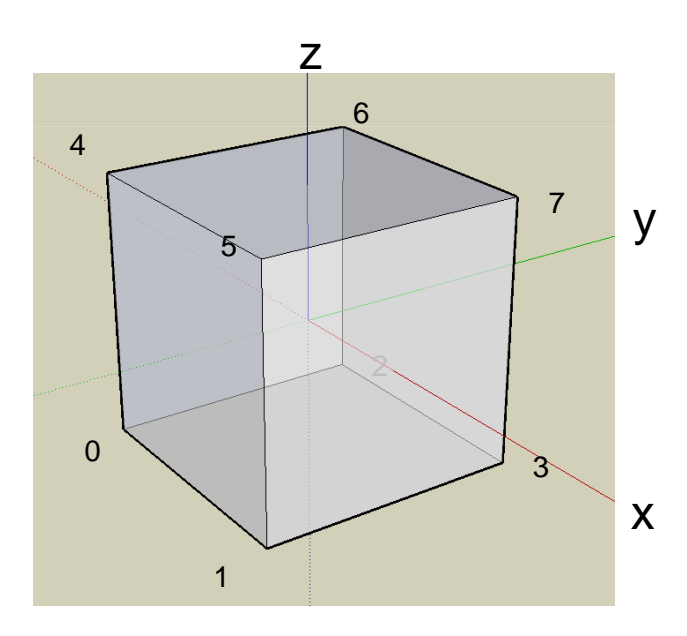

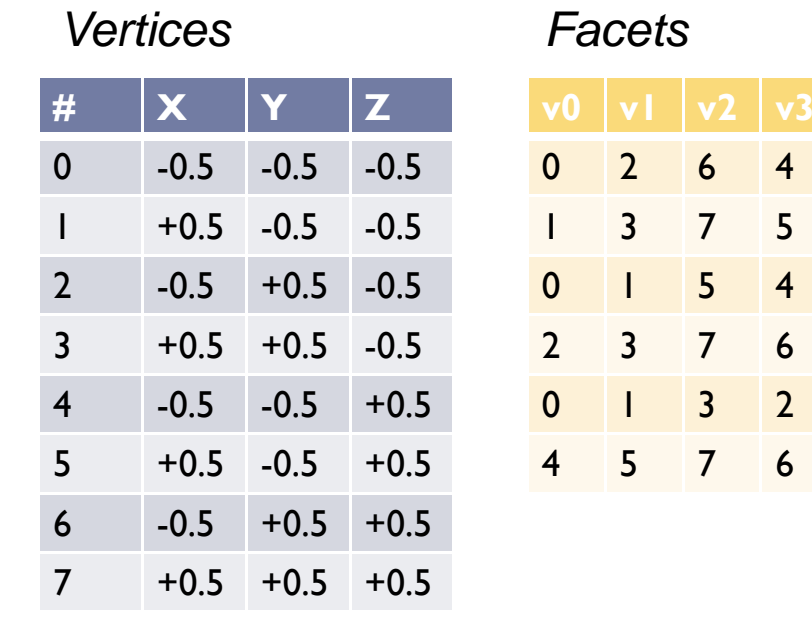

7 6

### Indexed Face Set (2/2)

#### Avantages

- $\blacktriangleright$  Diminue les coûts
	- de stockage/transfert
- 8x(3 float)+6x4 short int= 120 bytes *indexed face set* 
	- 8 sommets à "projeter" contre <sup>24</sup> $\rightarrow$

 $\geq 6x4x(3 \text{ float})= 288 \text{ bytes}$  soupe de triangles

▶ lors du traitemen<del>t</del><br>=  $\blacktriangleright$ Encode forme et topologie

#### **Inconvénients**

- Pas de contraintes topologiques
	- $\blacktriangleright$  non manifold
	- T-vertices

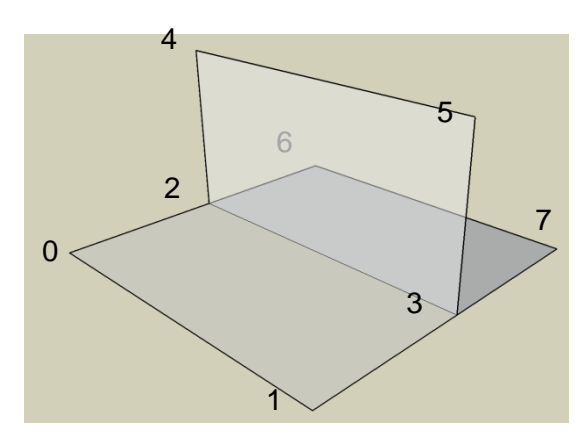

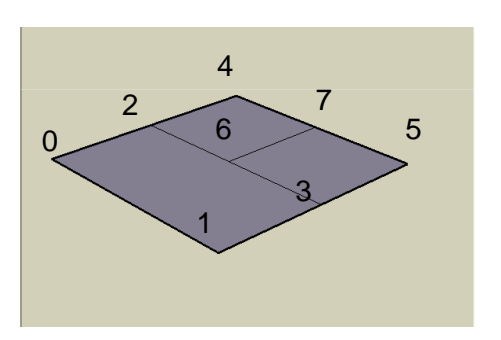

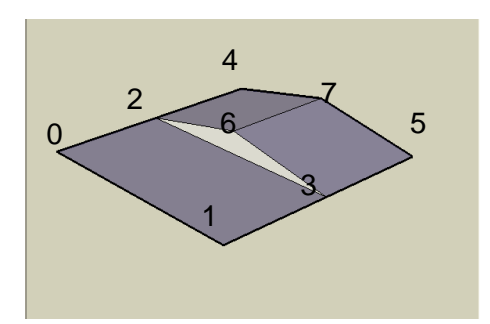

#### C'est fini pour aujourd'hui

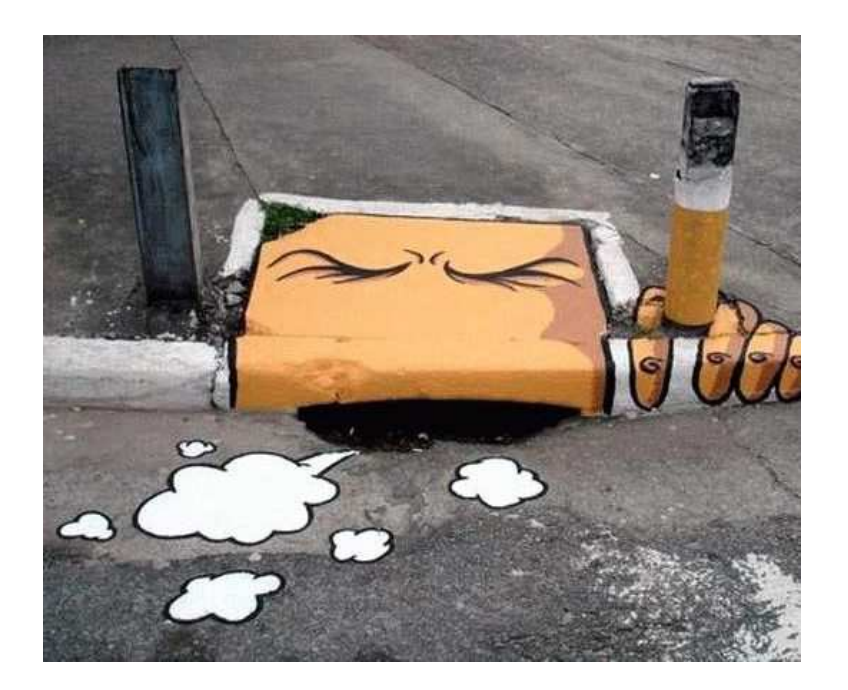

C'est l'heure de la pause